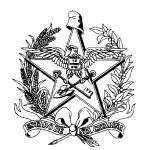

ESTADO DE SANTA CATARINA ESTADO DE SANTA CATARINA<br>
SECRETARIA DE ESTADO DA SAÚDE<br>
DIRETORIA DE VIGILÂNCIA SANITÁRIA <sup>Versão</sup> 1.3<br> **Radiodiagnóstico Intervencionista**<br>
(Cardiológica, Vascular, Cerebral, Ortopédica etc.) ESTADO DE SANTA CATARINA<br>
SECRETARIA DE ESTADO DA SAÚDE VIGILÂNCIA SANITÁRIA PORETORIA DE VIGILÂNCIA SANITÁRIA<br> **Radiodiagnóstico Intervencionista**<br>
(Cardiológica, Vascular, Cerebral, Ortopédica etc.) NTA CATARINA<br>
DE ESTADO DA SAÚDE<br>
VIGILÂNCIA SANITÁRIA<br> **Radiodiagnóstico Intervencionista**<br>
Nógica, Vascular, Cerebral, Ortopédica etc.)<br> **RENOVAÇÃO DE ALVARÁ**<br>
TRIS SERIMA A SUEPLA CONTECTARIA O DE SANTA CATARINA<br>
TARIA DE ESTADO DA SAÚDE<br>
PRIA DE VIGILÂNCIA SANITÁRIA Versão 1.3<br> **Radiodiagnóstico Intervencionista<br>
(Cardiológica, Vascular, Cerebral, Ortopédica etc.)<br>
RENOVAÇÃO DE ALVARÁ<br>
de Vigilância Sanitária** TA CATARINA<br>
ESTADO DA SAÚDE<br>
IGILÂNCIA SANITÁRIA <sup>Versão 1.3</sup><br>
Adiodiagnóstico Intervencionista<br>
gica, Vascular, Cerebral, Ortopédica etc.)<br> **RENOVAÇÃO DE ALVARÁ**<br>
ia Sanitária através do SIERI, a seguinte documentação:<br>

- 
- 
- 
- ESTADO DE SANTA CATARINA<br>
DIRETORIA DE ESTADO DA SAÚDE<br>
DIRETORIA DE VIGILÂNCIA SANITÁRIA<br> **Radiodiagnóstico Intervencionista**<br>
(Cardiológica, Vascular, Cerebral, Ortopédica etc.)<br> **RENOVACÃO DE ALVARÁ**<br>
Deverá ser encamin ESTADO DE SANTA CATARINA<br>
SECRETARIA DE ESTADO DA SAÚDE<br>
DIRETORIA DE VIGILÂNCIA SANITÁRIA<br> **Radiodiagnóstico Intervencionista**<br>
(Cardiológica, Vascular, Cerebral, Ortopédica etc.)<br> **RENOVACÃO DE ALVARÁ**<br>
Deverá ser encami ESTADO DE SANTA CATARINA<br>
SECRETARIA DE ESTADO DA SAÚDE<br>
DIRETORIA DE VIGILÁNCIA SANITÁRIA<br> **Radiodiagnóstico Intervencionista**<br>
(Cardiológica, Vascular, Cerebral, Ortopédica etc.)<br> **RENOVAÇÃO DE ALVARÁ**<br>
Deverá ser encami SETADO DE SANTA CATARINA<br>
SECRETARIA DE VIGILÂNCIA SANTÁRIA Versão 1.3<br>
DIRETORIA DE VIGILÂNCIA SANTÁRIA Versão 1.3<br> **Radiodiagnóstico Intervencionista**<br>
(Cardiológica, Vascular, Cercbral, Ortopédica etc.)<br> **RENOVACÃO DE A** ESTADO DE SANTA CATARINA<br>
SECRETARIA DE ESTADO DA SANITÁRIA Versão 1.3<br>
DIRETORIA DE VIGILÁNCIA SANITÁRIA Versão 1.3<br> **Radiodiagnóstico Intervencionista**<br> **Cordiológica, Vascular, Cercbral, Ortopédica etc.)**<br>
<u>RENOVACÃO DE</u> ESTADO DE SANTA CATARINA<br>
EUCRETARIA DE LISTADO DA SAÚDE<br>
ENCADELEGAL DE VIGILÁNCIA SANITÁRIA<br>
RAdiodiagnóstico Intervencionista<br>
(Cardiológica, Vascular, Cerebral, Ortopédica etc.)<br> **RENOVACÃO DE ALVARÁ**<br>
ET<sup>R</sup> ser encami **FRANCE EN EN EN ENCELUE EN EN ENCEDENTADO DE SANTA CATARINA EN ENCEDENTADO DE SITUADO DE SANTARIA Versão 1.3<br>
DIRETORIA DE VIGILÂNCIA SANTARIA<br>
Radiodiagnóstico Intervencionista<br>
(Cardiológica, Vascular, Cerebral, Ortopé**
- 
- 
- 
- **ESTADO DE SANTA CATARINA**<br> **ENTADO DE SANTA CATARINA**<br> **ENTADO DE SANTA ANTA CATARINA**<br> **ENTERIORIA DE USTADO DA SAUTARIA**<br> **Radiodiagnóstico Intervencionista**<br> **Cardiológica, Vascular, Cercbral, Ortopédica etc.)**<br> **ARIO** ESTADO DE SANTA CATARINA FORTE EN FORTE EN FORTE EN EN ENCRETARIA DE ESTADO DA SAÚDE<br>
DIRETORIA DE VIGILÂNCIA SANITÁRIA Versão 1.3<br> **Radiodiagnóstico Intervencionista** (Cardiológica, Vascular, Cerebral, Ortopédica etc.)<br> **France de treinamento de treinamento de treinamento em provante de treinamento de treinamento de treinamento de treinamento de treinamento de treinamento de treinamento de treinamento de treinamento de treinamento de tre** ESTADO DE SANTA CATARINA (SATADO DAS ANTÁRINA VERSÃO I.3<br>
SECRETANA DE ESTADO DA SANTÁRIA VERSÃO I.3<br>
DIRETORIA DE VIGILANCIA SANTÁRIA<br> **Radiodiagnóstico Intervencionista**<br>
(Cardiológica, Vascular, Cerebral, Ortopédica etc SiCRETARIA DE ESTADO DA SAÚDE<br>
SE DIRETORIA DE VIGILÀNCIA SANITÀRIA<br>
(Cardiológica, Vascular, Cerebral, Ortopédica etc.)<br> **RENOVACÃO DE ALVARÁ**<br>
Frómulatio de Petição;<br>
Crimulatio de Petição;<br>
Cúnica DARE;<br>
Cúnica DARE;<br>
C EXAN ENRETORIA DE VIGILÁNCIA SANITÁRIA<br> **Radiodiagnóstico Intervencionista**<br>
(Cardiológica, Vascular, Cercbral, Ortopédica etc.)<br> **RENOVACÃO DE ALVARÁ**<br>
erá ser encaminhada à Vigilância Sanitária através do SIERI, a seguin **Example 12.1**<br> **Radiodiagnóstico Intervencionista**<br>
(Cardiológica, Vascular, Cerebral, Ortopédica etc.)<br> **RENOVACÃO DE ALVARÁ**<br>
Deverá ser encaminhada à Vigilância Sanitária através do SIERI, a seguinte documentação:<br>
1. **Radiodiagnóstico Intervencionista**<br>
(Cardiológica, Vascular, Cerebral, Ortopédica etc.)<br> **RENOVACÃO DE ALVARÁ**<br>
Deverá ser encaminhada à Vigilância Sanifária através do SIERI, a seguinte documentação:<br>
1. Formulário de P **EXERCIS (Cardiológica Massinare Chervencionstate**<br> **(Cardiológica, Vascular, Cerebral, Ortopédica etc.)**<br>
Deverá ser encuenninada à Vigilância Sanitária através do SIERI, a seguinte documentação:<br>
1. Formulario de Petiçã (Cardiologica, Vascular, Cerebral, Ortopédica etc.)<br> **RENOVACÃO DE ALVARÁ**<br>
Deverá ser encuentinhada à Vigilância Sanitária através do SIERI, a seguinte documentação:<br>
1. Formulario de Petição;<br>
3. Comprovante de pagament **ISENOVACÃO DE ALVARÁ**<br>
1. Formulario de Petição;<br>
1. Formulario de Petição;<br>
2. Guia DARE;<br>
2. Guia DARE;<br>
3. Comprovante de pagamento da DARE;<br>
4. Cópia do Programa de proteção radiológica e do Programa de Garantia da Q **EENOVACÃO DE ALVARÁ**<br>
1. Formulatio de Pelição;<br>
1. Formulatio de Pelição;<br>
2. Guia DARE;<br>
2. Guia DARE;<br>
2. Guia DARE;<br>
3. Comprovante de pagamento da DARE;<br>
4. Cópia do Programa de proteção radiológica e do Programa de Deverá ser encaminhada à Vigilância Sanitária através do SIERI, a seguinte documentação:<br>
2. Com DARI;<br>
3. Comprovante de pagamento da DARI;<br>
3. Comprovante de pagamento da DARI;<br>
4. Cópia do Programa de proteção radiológi Deverá ser encaminhada à Vigilância Sanitária através do SIERI, a seguinte documentação:<br>
1. Formulario de Programa de proteção radiológica e do Programa de Garantia da Qualidade, assinado pelo<br>
2. Coins DARE;<br>
4. Cópia do 1. Formulário de Petição;<br>
2. Guai DARE;<br>
2. Comprovante de pagamento da DARE;<br>
3. Comprovante de pagamento da DARE;<br>
2. Comprovante de proteção radiológica e do Programa de Garantia da Qualidade, assinado pelo<br>
8. Relatór
- 
- 
- 
- 
- 
- 
- 
- 
- SIERI.

4. Cópia do Programa de proteção radiológica e do Programa de Garantia da Qualidade, assinado pelo<br>
5. Reslatório do levantamento radiomérico;<br>
6. Relatório do seuses de controle de qualidade (equipamentos emissores de rad Responsável Legal da instituição e pelo Supervisor de Proteção Radiológica;<br>
5. Relatório do levantamento radiométrico;<br>
estimentas de proteção individual);<br>
cos Relatório dos testes de controle de qualidade (equipamentos 5. Relatório do levantamento radiométrico;<br>
6. Relatório dos stests de controle de qualidade (equipamentos emissores de radiações ionizantes, e<br>
vestimentas de proteção individual);<br>
8. Relatório das calibraçãos e manutenç 6. Relatório dos testes de controle de qualidade (equipamentos emissores de radiações ionizantes, e vestimentas de proteção indviolal);<br>
7. Comprovante de treinamento em proteção radiológica relativo ao último ano;<br>
8. Rel